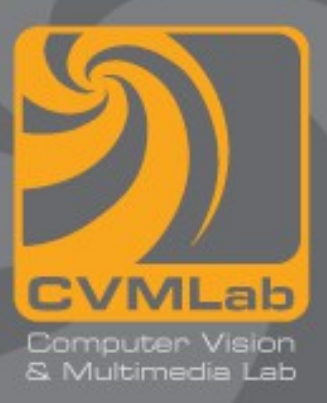

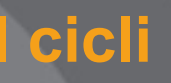

**Iterazioni Calcolo della media Istruzioni break e continue**

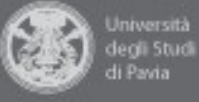

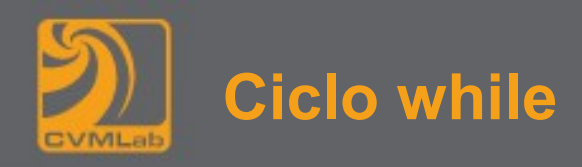

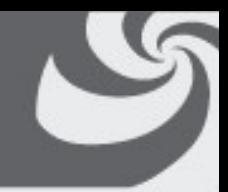

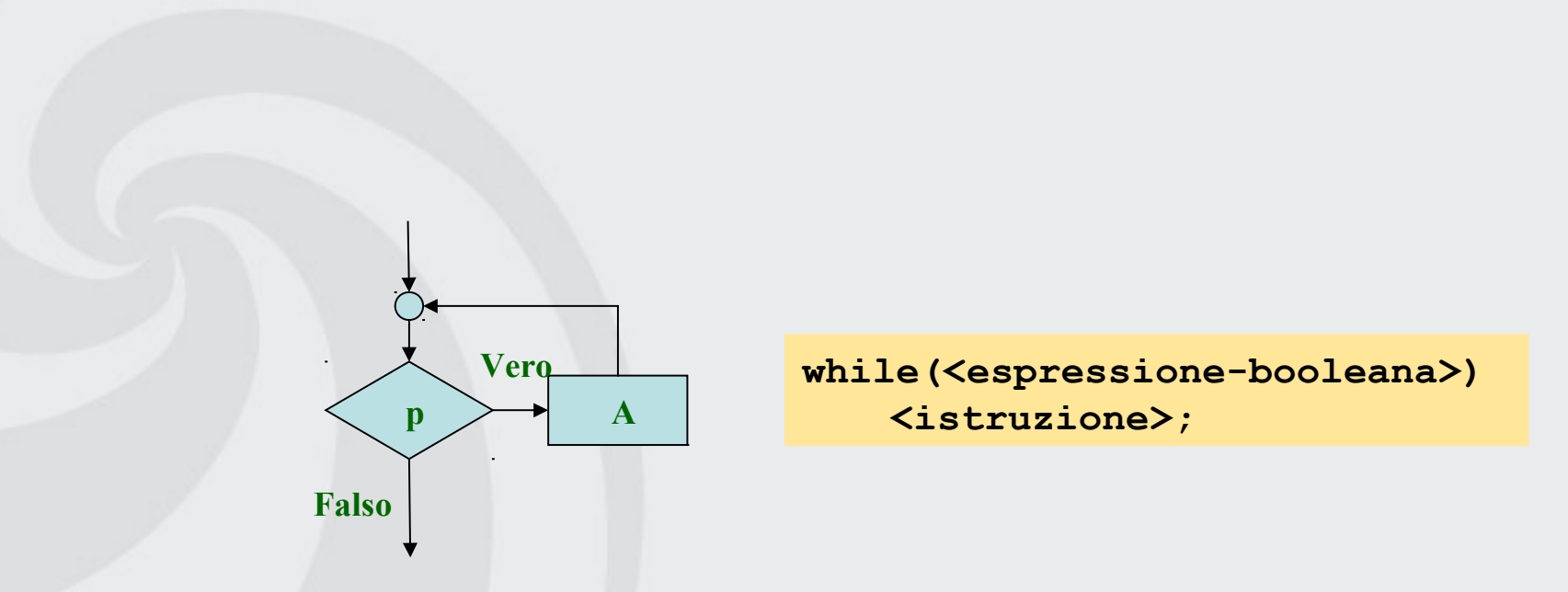

## **Esegue una istruzione mentre una condizione è verificata**

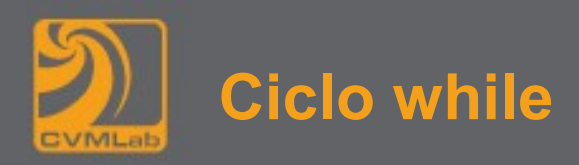

```
1. #include <stdio.h>
2.
3. int main(int argc, char **argv) {
4. int i=1;
5. float s=0.0F;
6.
7. while(i<1000) {
8. s += 1.0F / (i*i*i); // equivale a: s = s + 1.0F/();
9. i++; // equivale a: i = i + 1;
10. }
11. printf("La somma e' %f\n", s);
12. }
                                               Il blocco potrebbe 
                                               non essere mai 
                                               eseguito
```
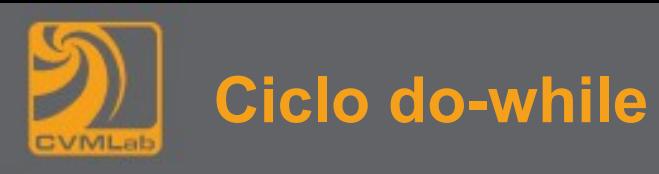

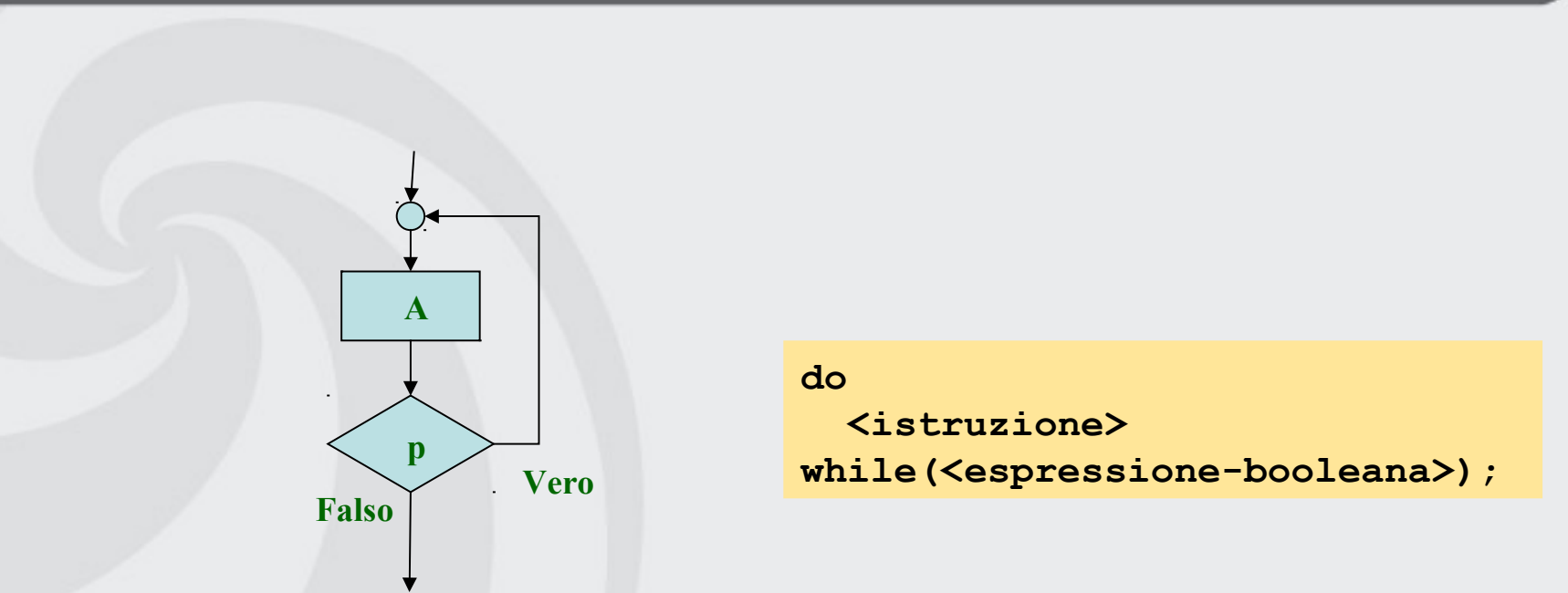

## **Esegue una istruzione finché una condizione diventa falsa**

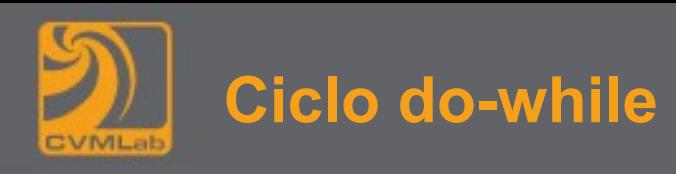

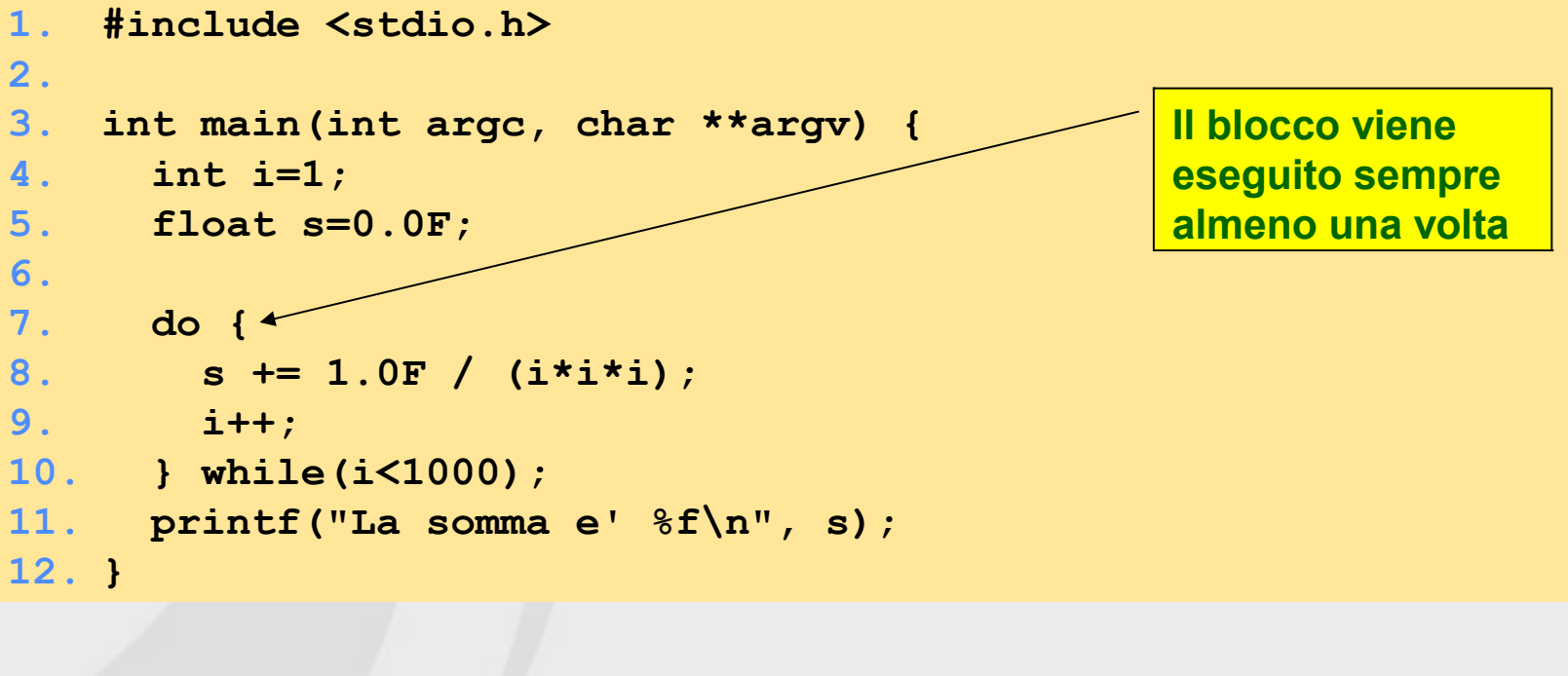

**Si poteva anche scrivere in forma compatta**

**do s += 1.0F / (i\*i\*i); while(++i<1000);**

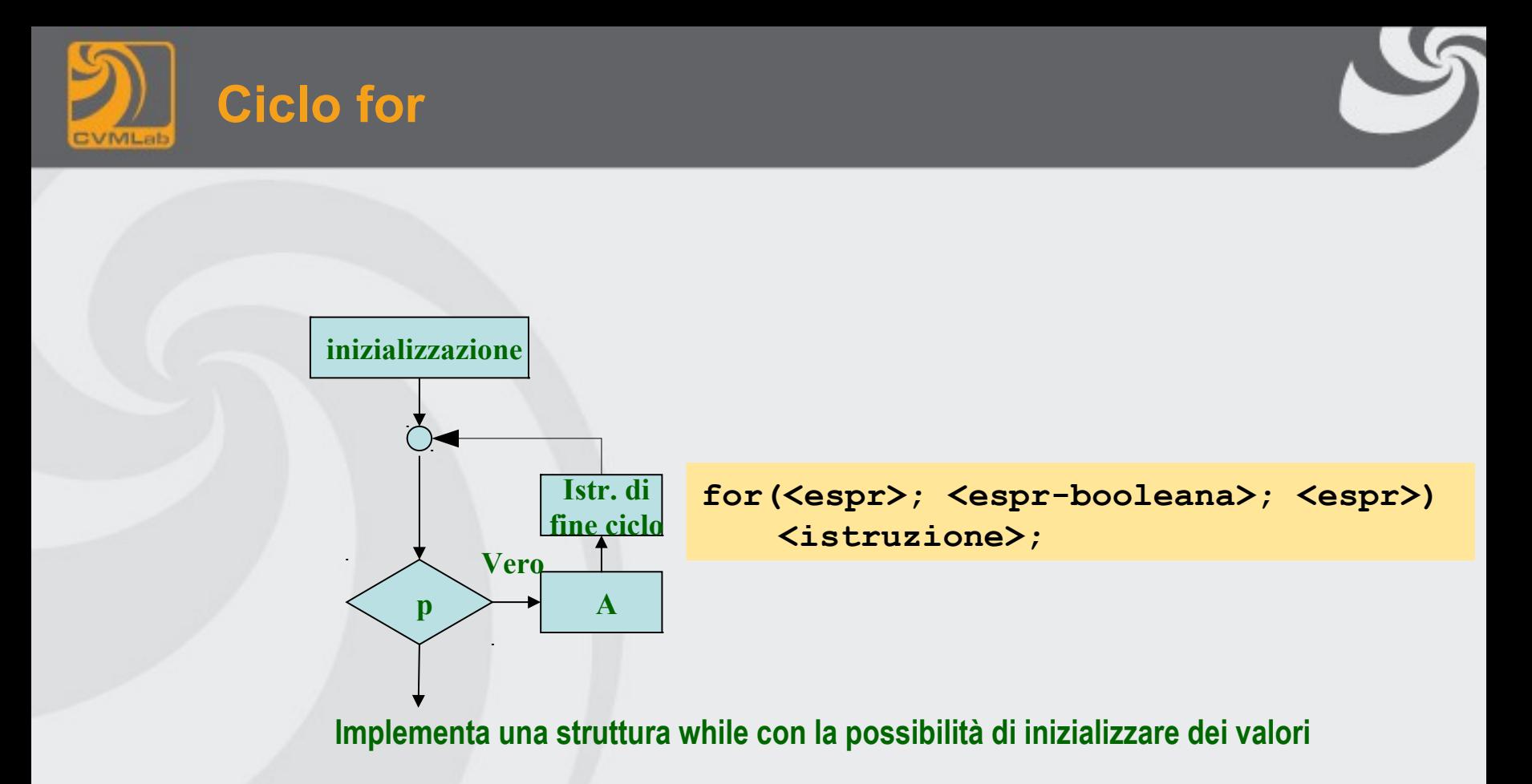

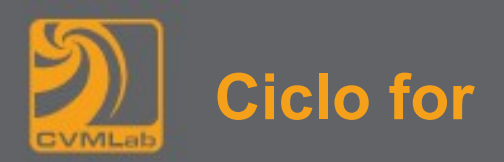

```
1. #include <stdio.h>
2.
3. int main(int argc, char **argv) {
4. int i;
5. float s=0.0F;
6.
7. for(i=1; i<1000; i++)
8. s += 1.0F / (i*i*i);
9.
10. printf("La somma e' %f\n", s);
11. }
```
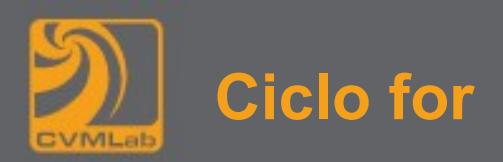

```
1. #include <stdio.h>
2.
3. int main(int argc, char **argv) {
4. int i;
5. float s=0.0F;
6.
7. for(i=999; i>0; i--)
8. s += 1.0F \forall (i<sup>*i*i</sup>);
9.
10. printf("La somma e' %f\n", s);
11. } Attenzione il risultato dipende 
                                         dall'ordine delle operazioni
```
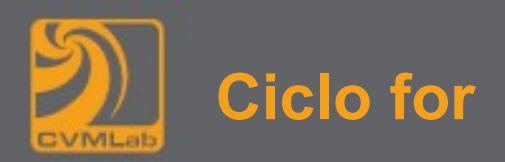

```
La somma e' 1.000000
1. #include <stdio.h>
2.
3. int main(int argc, char **argv) {
4. int i=1;
5. float s=0.0F;
6.
7. for(i=1; i<1000; i++)
8. s += 1 / (i*i*i);
9.
10. printf("La somma e' %f\n", s);
11. }
                                          Attenzione ai problemi con la 
                                          divisione
```
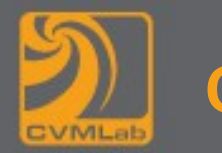

# **Ciclo controllato da un contatore**

## **Media dei voti:**

- **Descrizione del problema:**
	- Una classe di 10 studenti affronta un quiz. I risultati sono interi fra 0 e 100. Calcolare la media complessiva.
	- I voti sono generati in maniera casuale.

## **È una iterazione controllata da un contatore**

- **Il ciclo viene ripetuto finché un contatore non raggiunge un determinato valore**
- **Il numero di iterazioni è noto: si usa un contatore**

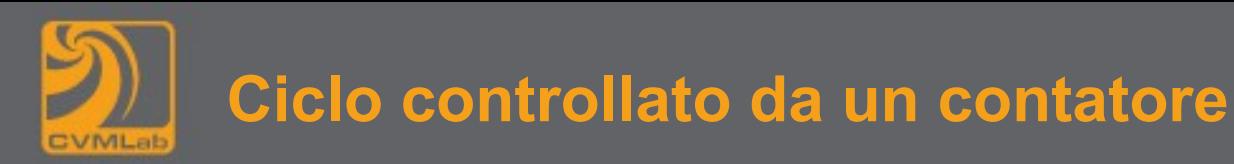

### *Descrizione a parole:*

- *1. azzera* **totale** *(somma parziale accumulatore)*
- *2. azzera il contatore dei numeri già introdotti (***contatore***)*
- *3. genera un dato (a caso)*
- *4. somma il dato a* **totale**
- *5. incrementa il contatore*
- *6. se il numero di dati trattati (contatore) è minore di 10 torna a 3, altrimenti continua*
- *7. stampa la media*

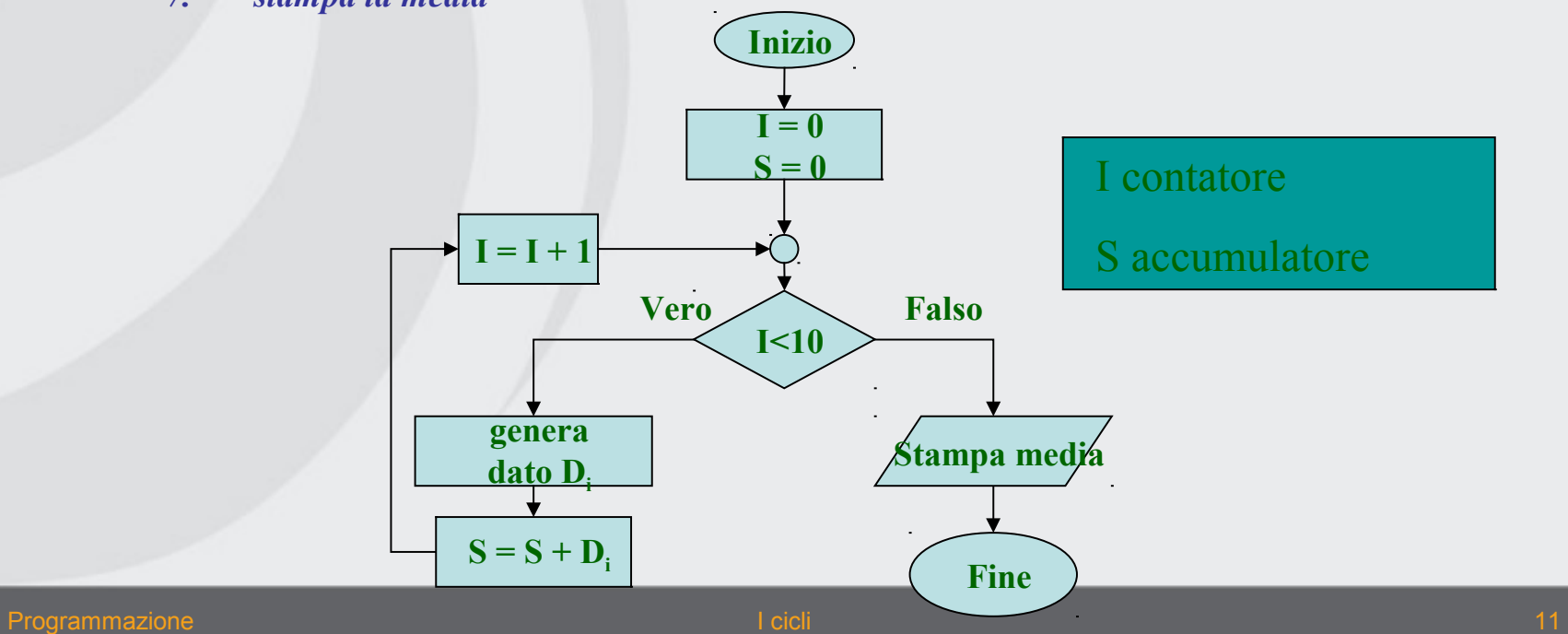

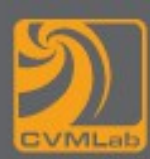

# **CalcoloMedia.c**

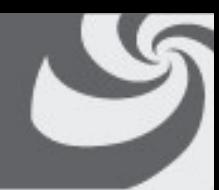

```
1. #include <stdio.h>
2. #include <stdlib.h> // vi è la definizione di random()
3.
4. int main(int argc, char **argv)
5. {
6. // inizializzazione del programma
7. int contatore=0, totale=0;
8. int numero studenti = 10;
9.
10. // esecuzione del programma
11. while(contatore<numero_studenti) {<br>12. // random restituisce un intero
12. // random restituisce un intero a caso 
13. // (generatore di numeri pseudo casuali)
           14. totale += random() % 101; // il risultato è un numero fra 0 e 100 inclusi
15. contatore++;
\begin{array}{ccc} 16. & & \\ 17. & & \end{array}17. // presentazione dei risultati
        18. int media = totale / contatore;
19. printf("La media è: %d\n", media);
20. return 0;
21. }
```
**La media è 46**

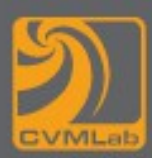

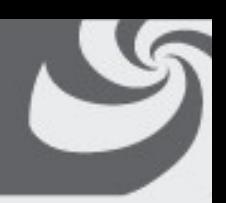

## **Generalizzazione del problema**

- **Scrivere un programma per un numero arbitrario di studenti**
- **Se il numero degli studenti è sconosciuto come fare??**

## **Soluzione uso della sentinella:**

- **Un valore che indica "la fine dei dati"**
- **Il ciclo termina quando viene immesso il valore sentinella**
- **Deve essere un valore non legale**
	- Per esempio -1 in questo caso

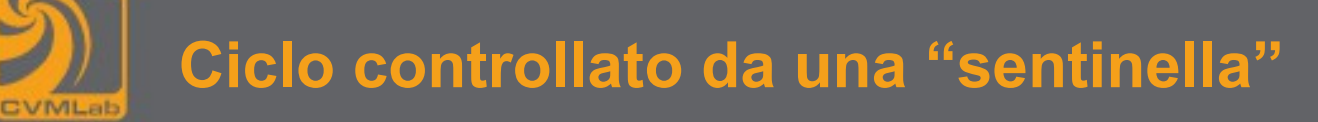

### *Descrizione a parole:*

- *1. azzera la somma parziale (***totale S)**
- *2. azzera il contatore dei numeri già introdotti (***contatore I***)*
- *3. leggi un dato*
- *4. se il dato è negativo vai a 8, altrimenti continua*
- *5. somma il dato a* **totale**
- *6. incrementa il contatore*
- *7. torna a 3*
- *8. stampa la media*

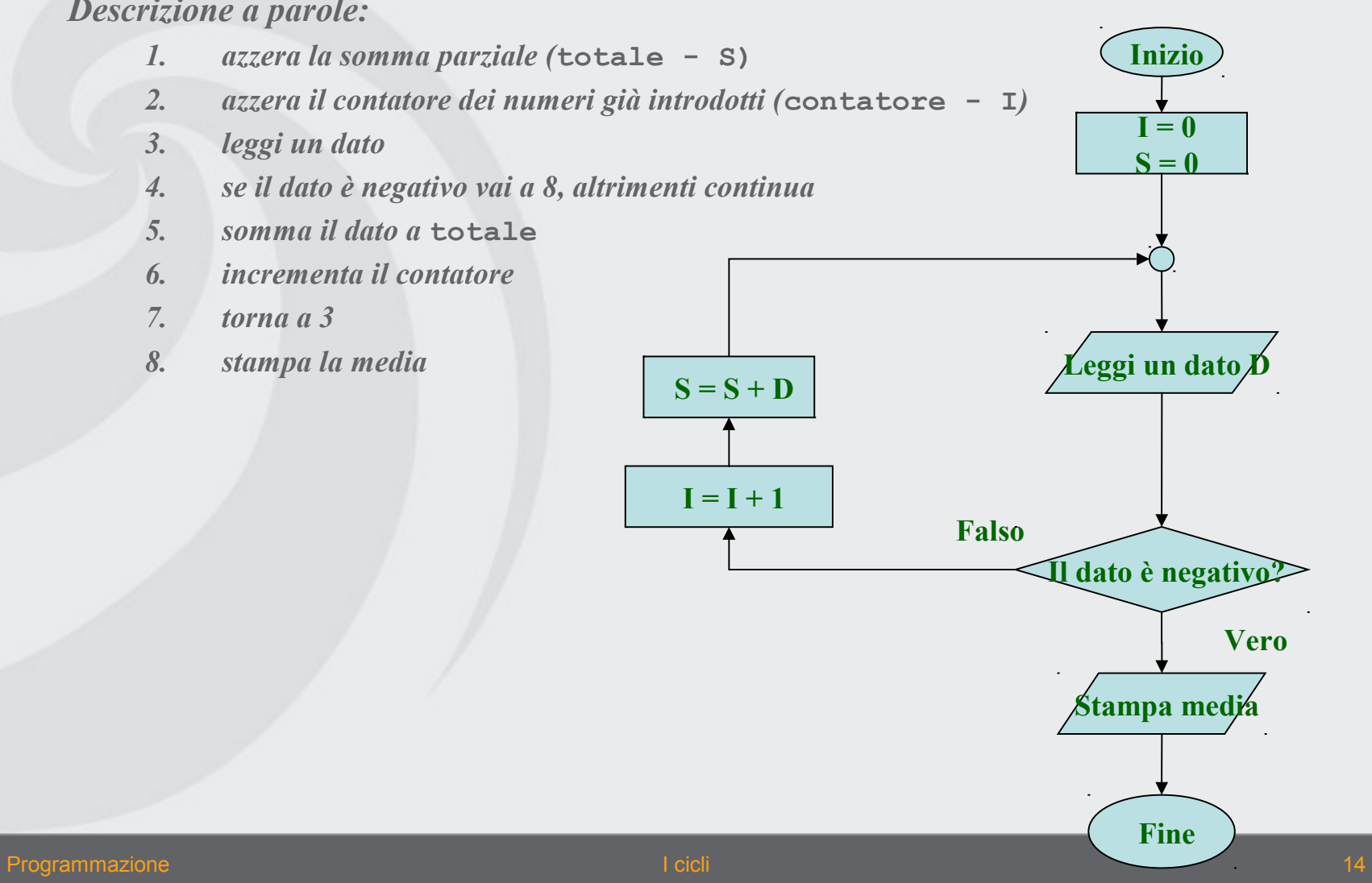

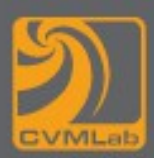

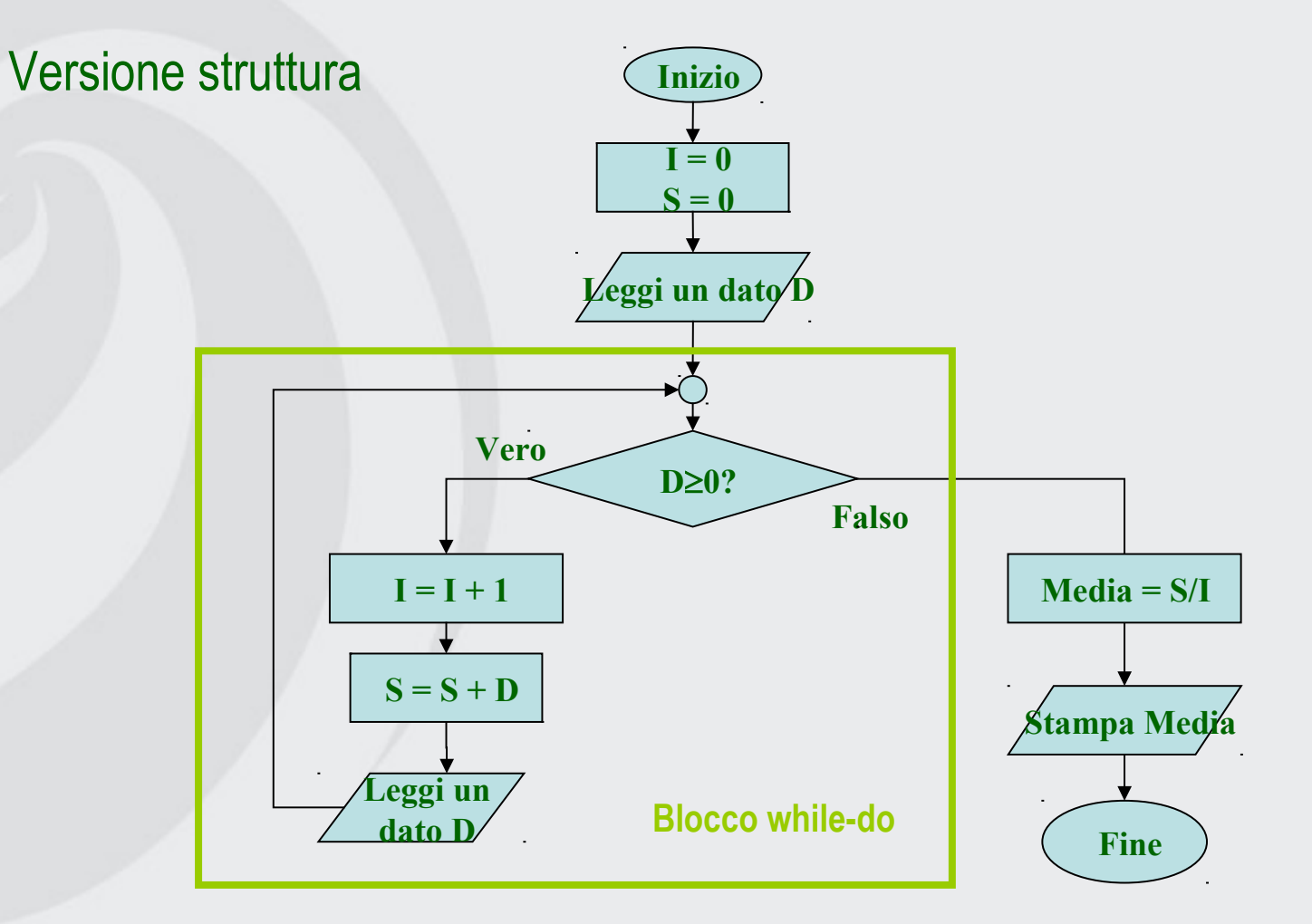

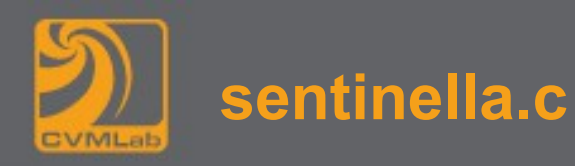

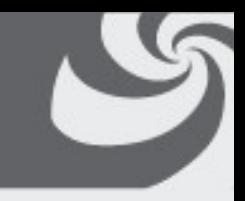

```
1. #include <stdio.h>
2.
3. int main(int argc, char **argv)
4. {
5. int contatore=0;
6. int totale=0;
7. printf("Introduci un voto (-1 per terminare): ");
8. int voto;
9. scanf("%d", &voto);
10. while(voto>=0) {
11. totale = totale + voto; // somma il voto al totale
12. contatore = contatore + 1; // incrementa il contatore
13. printf("Introduci un voto (-1 per terminare): ");
14. scanf("%d", &voto);
15. }
16. if(contatore>0) {
17. printf("Sono stati introdotti %d dati", contatore);
18. double media = (double) totale / contatore; // divisione fra double
19. printf("La media dei voti è %f\n", media);
20. } else {
21. printf("Non sono stati introdotti dati");
22. }
23. return 0;
24. }
                            Introduci un voto (-1 per terminare): 56
                            Introduci un voto (-1 per terminare): 72
                            Introduci un voto (-1 per terminare): 87
                            Introduci un voto (-1 per terminare): -1
                            Sono stati introdotti 3 dati
                            La media dei voti è 71.666667
```
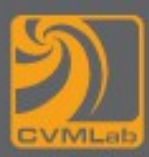

– **La maggior parte del codice è uguale al precedento**

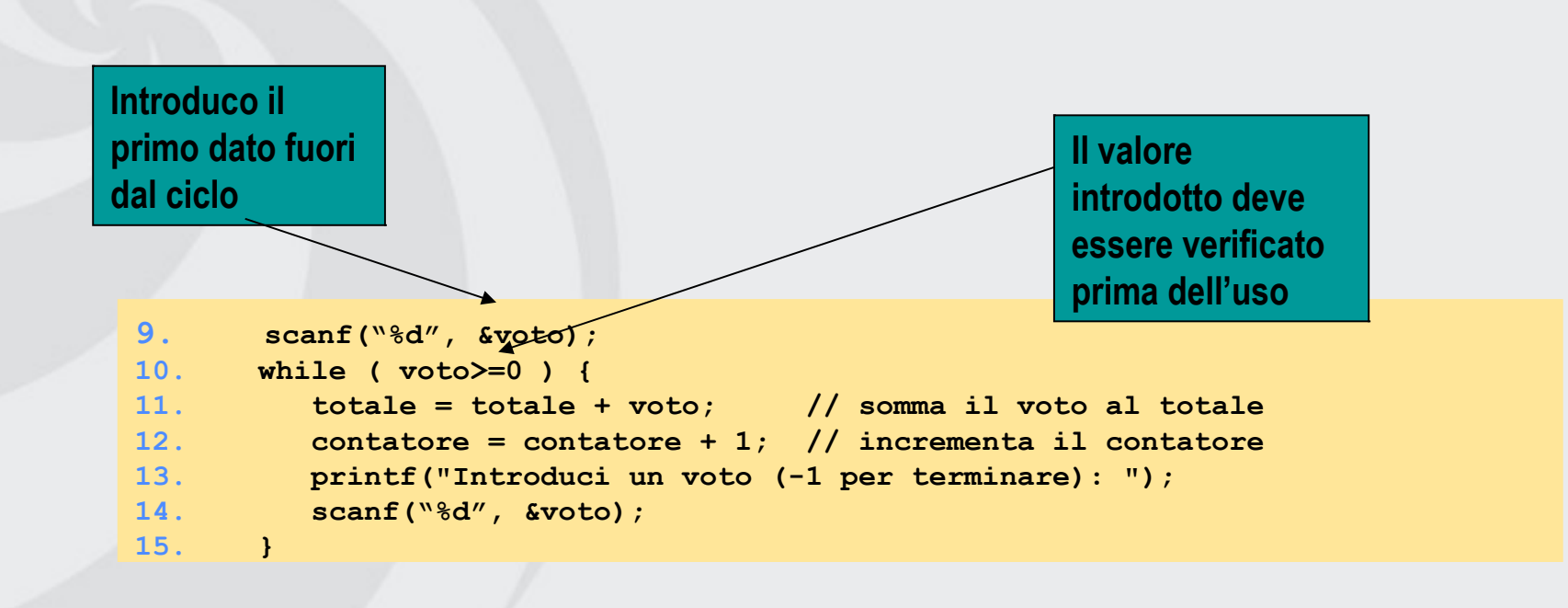

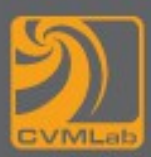

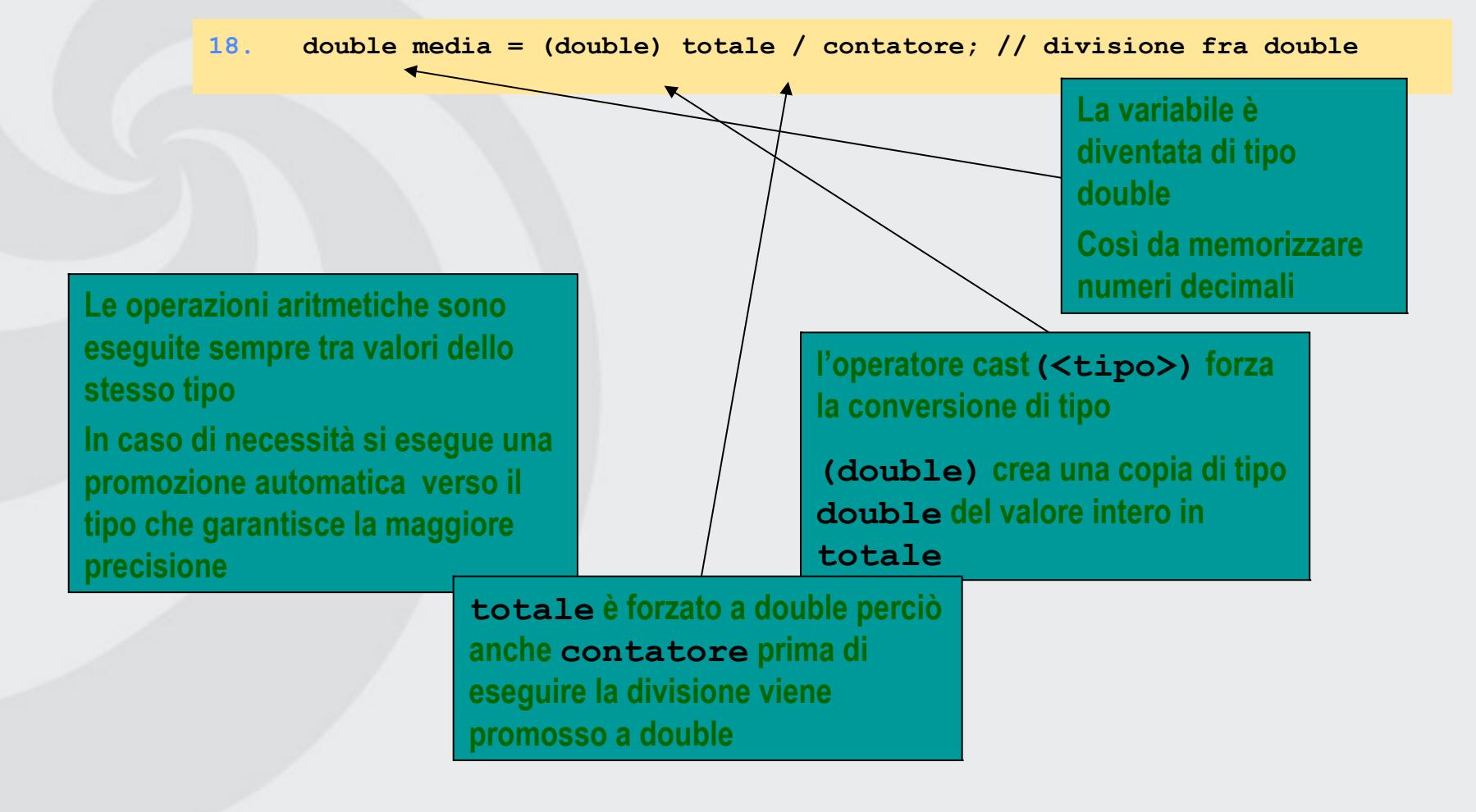

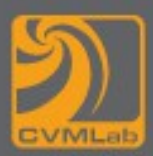

coppia di

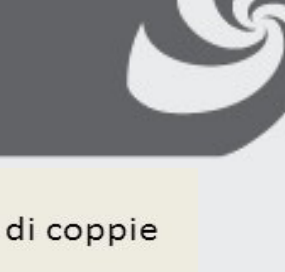

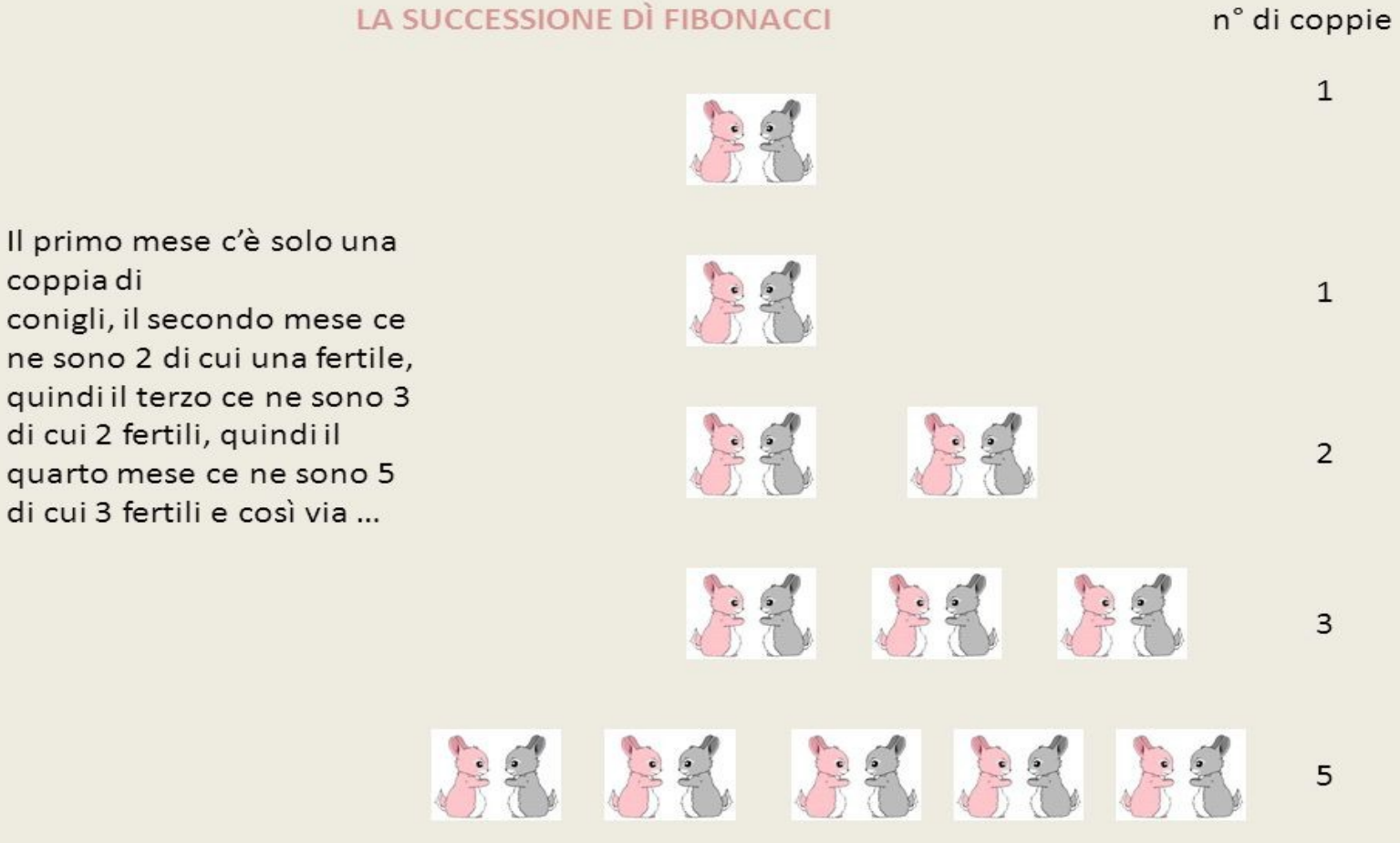

I primi numeri di Fibonacci, includendo lo 0, sono:

 $0, 1, 1, 2, 3, 5, 8, 13, 21, 34, 55, 89, 144, \ldots$ 

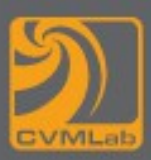

# **Numeri di fibonacci**

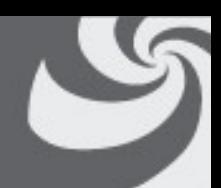

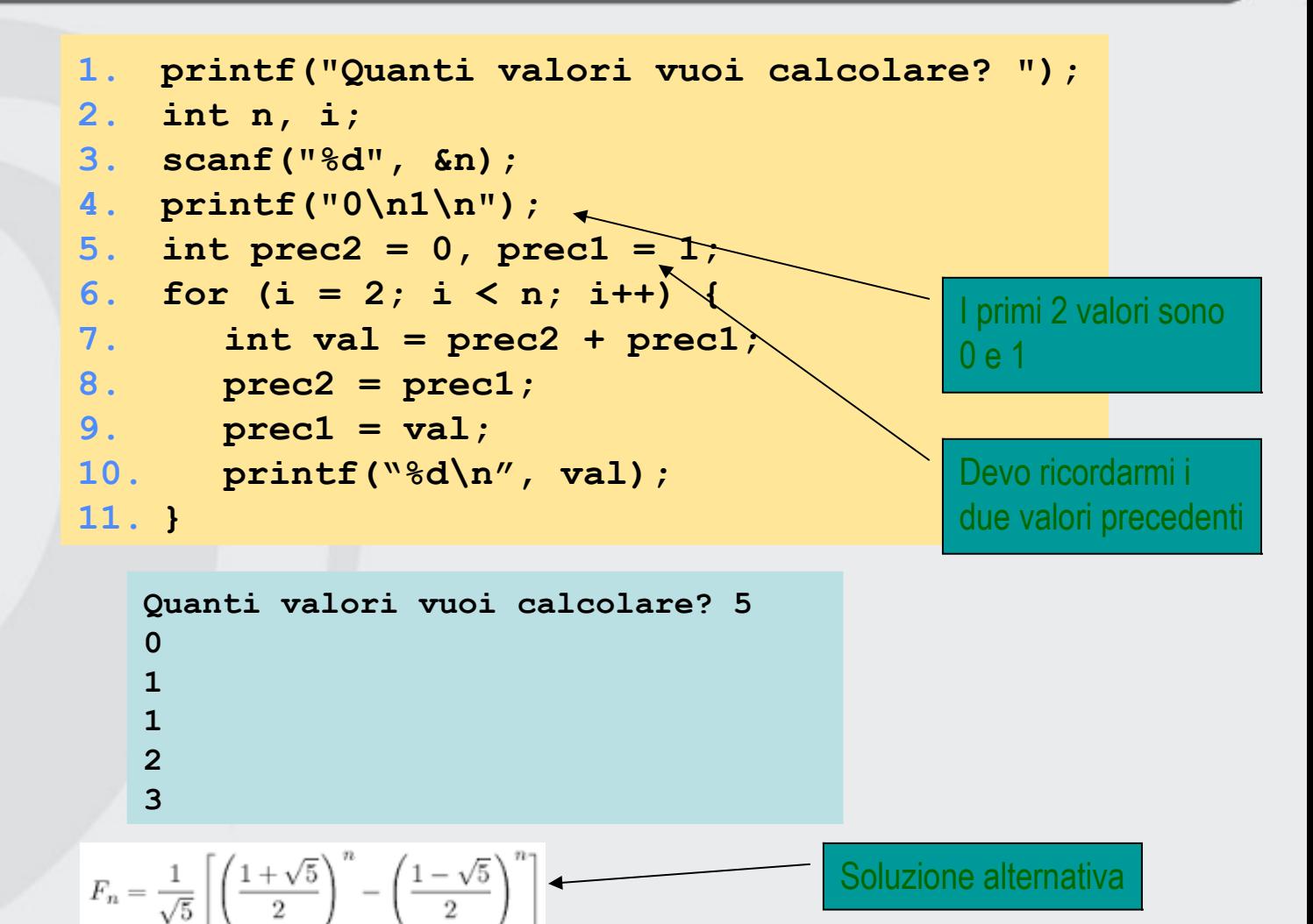

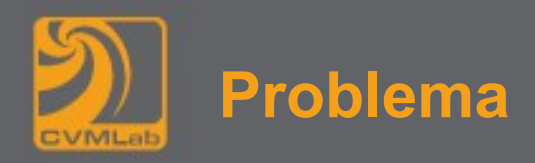

## **Dato un numero stampare il mese corrispondente:**

- **1 gennaio**
- **2 febbraio**
- **…**
- **12 dicembre**

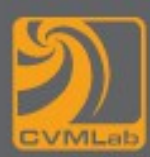

# **Codifica dei mesi**

```
1. printf("Quale mese vuoi stampare? :");
2. scanf("%d", &mese);
3. if(mese == 1) {
4. printf("Il mese e' gennaio\n");
5. } else if (mese == 2) {
6. printf("Il mese e' febbraio\n");
7. } else if (mese == 3) {
8. printf("Il mese e' marzo\n");
9. } else if (mese == 4) {
10. printf("Il mese e' aprile\n");
11. } else if (mese == 5) {
12. printf("Il mese e' maggio\n");
13. } else if (mese == 6) {
14. printf("Il mese e' giugno\n");
15. . . . 
16. } else if (mese == 12) {
17. printf("Il mese e' dicembre\n");
18. } else {
19. printf("Codice non corretto\n");
20. }
```
**Quale mese vuoi stampare? 7 Il mese e' luglio**

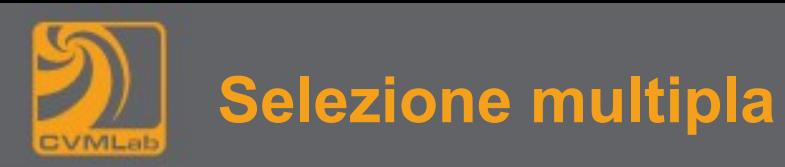

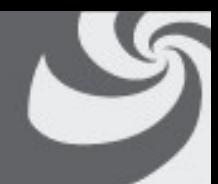

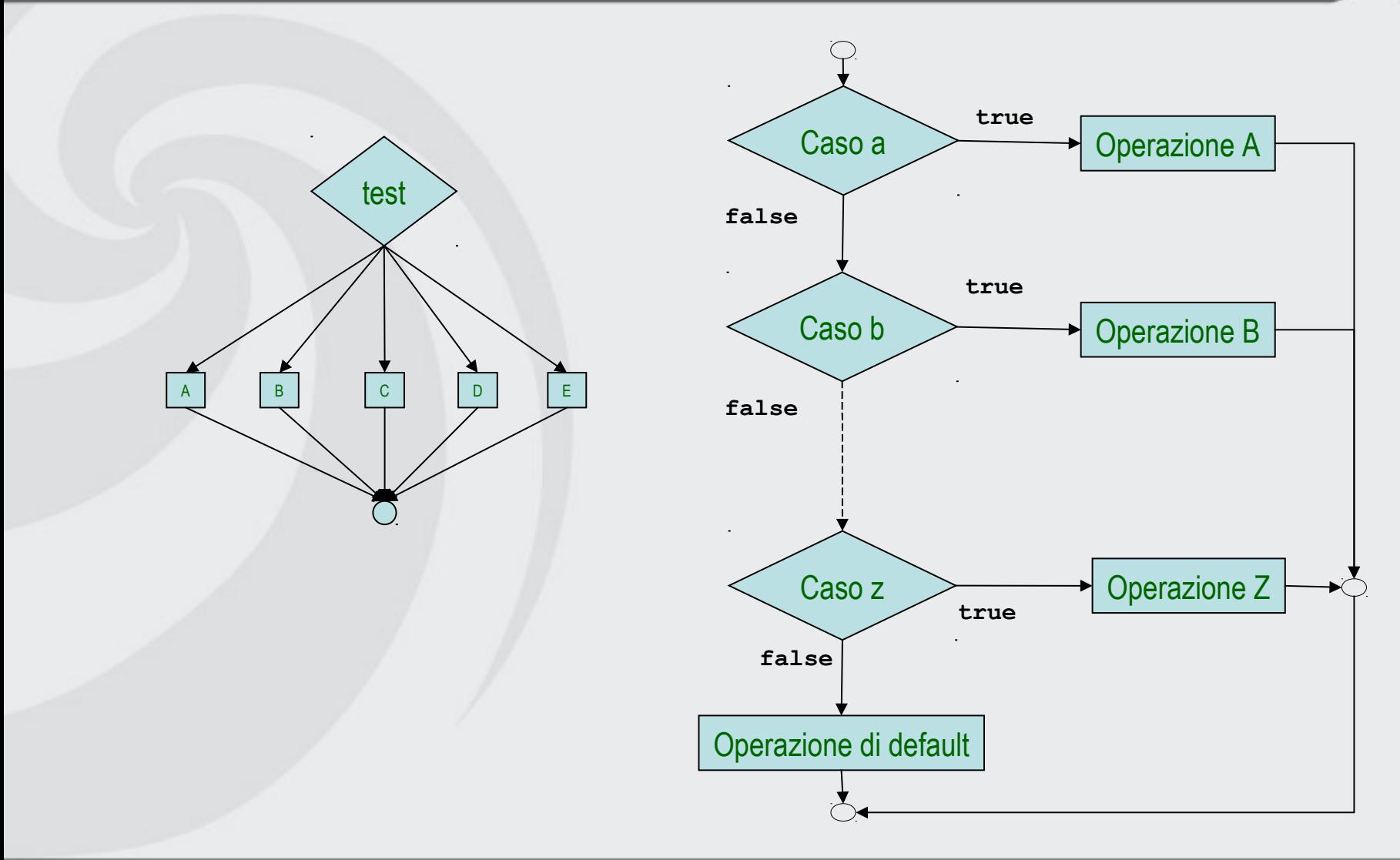

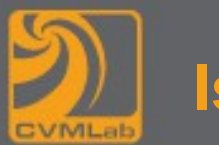

# **Istruzione switch**

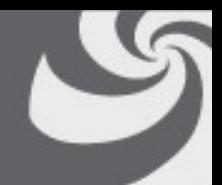

**Il risultato dell'espressione permette di selezionare la sequenza di istruzioni da eseguire introdotta da una etichetta case con lo stesso valore. Se tale valore non è presente si esegue (se presente) la sequenza introdotta da default**

**La sequenza ha termine quando si incontra l'istruzione break**

```
switch(espr) {
    case const1:
       istr1;
       break;
    case const2:
       istr2; // viene eseguita anche istr3
    case const3:
       istr3;
       break;
 ....
    default:
       istr;
       break; 
}
```
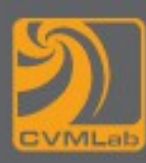

**10. . . . . 11. case 11:**

**13. case 12:**

**15. default:**

# Co

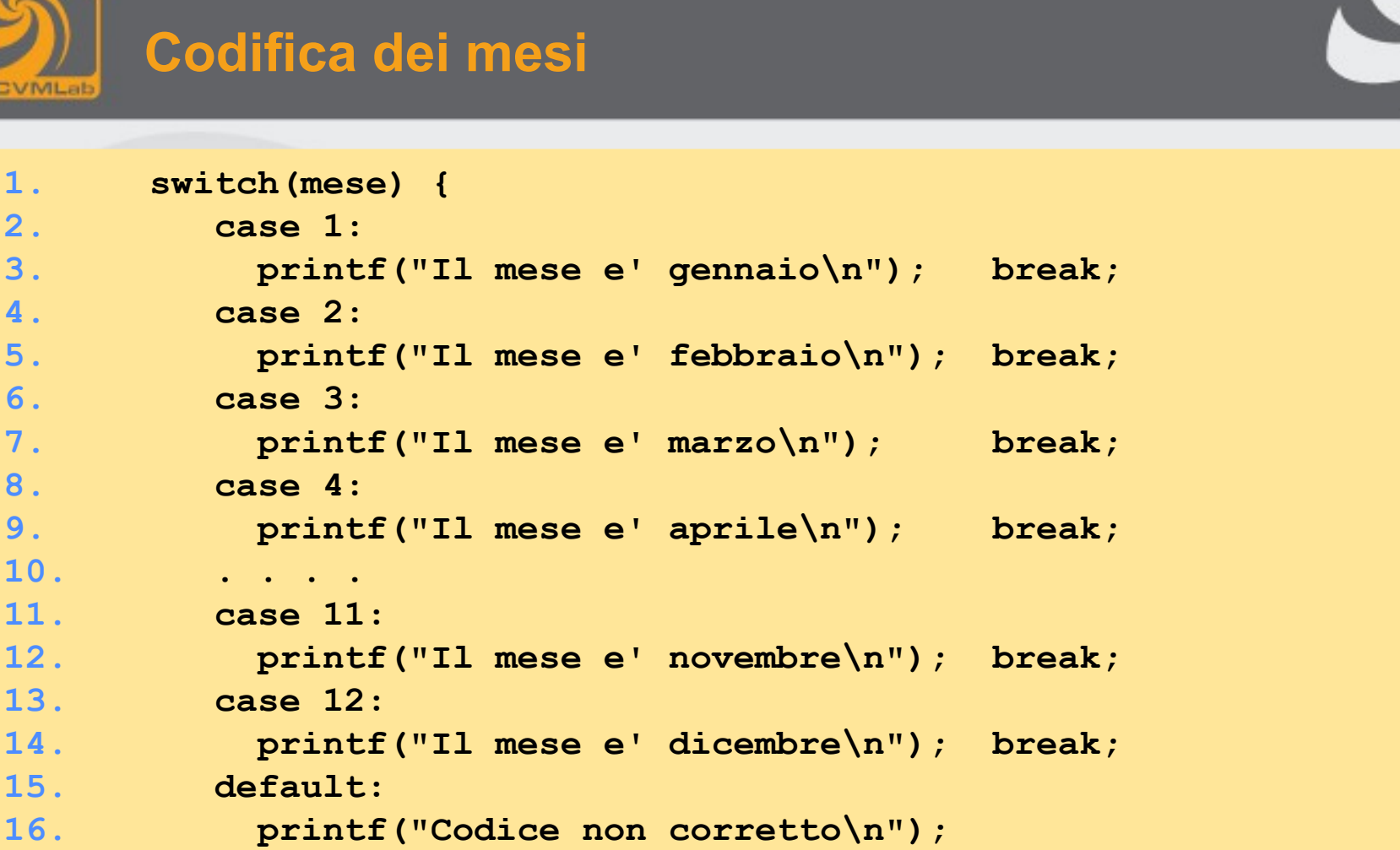

**Quale mese vuoi stampare? 7 Il mese e' luglio**

**Quale mese vuoi stampare? 0 Codice non corretto**

**17. }**

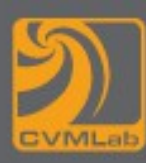

# **Codifica dei mesi**

```
1. switch(mese) {
2. case 1:
3. printf("Il mese e' gennaio\n");
4. case 2:
5. printf("Il mese e' febbraio\n");
6. case 3:
7. printf("Il mese e' marzo\n");
8. case 4:
9. printf("Il mese e' aprile\n");
10. . . . .
11. case 11:
12. printf("Il mese e' novembre\n");
13. case 12:
14. printf("Il mese e' dicembre\n");
15. default:
16. printf("Codice non corretto\n");
17. }
```
**Quale mese vuoi stampare? 7 Il mese e' luglio Il mese e' agosto Il mese e' settembre Il mese e' ottobre Il mese e' novembre Il mese e' dicembre Codice non corretto**

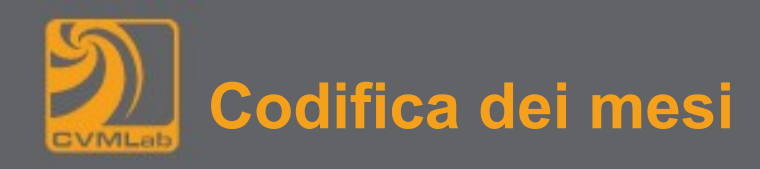

```
1. if(0 < mese < 13) {
2. switch(mese) {
3. case 1:
4. printf("Il mese e' gennaio\n");
5. . . . .
6. case 12:
7. printf("Il mese e' dicembre\n"); 
8. }
9. } else {
10. printf("Codice non corretto\n");
11. }
```
**0 < mese < 13 è una espressione sintatticamente corretta sempre vera:**

– **0 < mese dà come risultato o 0 o 1 (comunque minore di 13)**

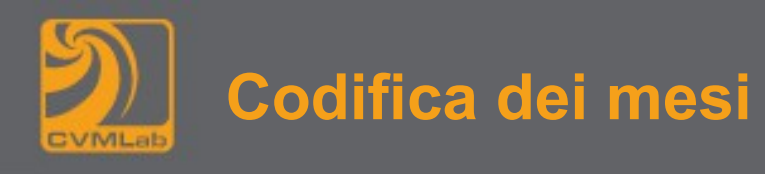

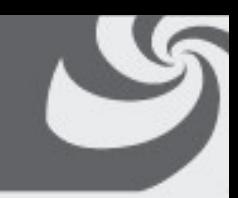

```
1. if(0 < mese && mese < 13) { //versione corretta
2. switch(mese) {
3. case 1:
4. printf("Il mese e' gennaio\n");
5. . . . .
6. case 12:
7. printf("Il mese e' dicembre\n"); 
8. }
9. } else {
10. printf("Codice non corretto\n");
11. }
```
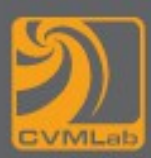

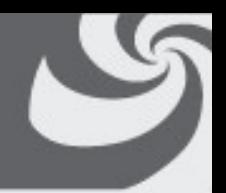

### **break**

- **Forza l'uscita immediata dalle istruzioni while, for, do/while o switch**
- **Il programma prosegue con la prima istruzione dopo la struttura corrente**
- **Usi più comuni di break**
	- **Uscita da un ciclo**
	- **Saltare il resto della istruzione switch**

### **continue**

- **Salta il resto del corpo delle istruzioni while, for o do/while**
	- **Si continua con l'iterazione successiva del ciclo**
- **Istruzioni while e do/while**
	- **Il test di ciclo viene valutato immediatamente dopo l'istruzione continue**
- **Istruzione for**
	- **Viene eseguita l'istruzione di fine ciclo e poi eseguito il test**

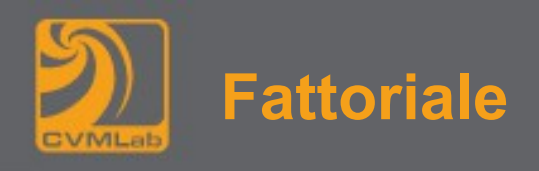

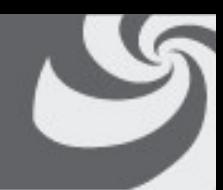

```
1. #include <stdio.h>
2.
3. int main()
4. {
5. int i, n, ris;
6. printf("Quanti valori vuoi calcolare: ");
7. scanf("%d", &n);
8. printf("Il fattoriale di %d e' %d\n", 0, 1);
9. for(ris=1,\{i=1; i \le n; i+1\} {
10. ris *= i;
11. printf("Il fattoriale di %d e' %d\n", i, ris);
12. }
13. return 0;
14. }
                                                        Attenzione devo 
                                                        inizializzare il risultato a 1
                                             Quanti valori vuoi calcolare: 13
                                             Il fattoriale di 0 e' 1
                                             Il fattoriale di 1 e' 1
                                             Il fattoriale di 2 e' 2
                                             Il fattoriale di 3 e' 6
                                             Il fattoriale di 4 e' 24
                                             Il fattoriale di 5 e' 120
                                             Il fattoriale di 6 e' 720
                                             Il fattoriale di 7 e' 5040
                                             Il fattoriale di 8 e' 40320
                                             Il fattoriale di 9 e' 362880
                                             Il fattoriale di 10 e' 3628800
                                             Il fattoriale di 11 e' 39916800
                                             Il fattoriale di 12 e' 479001600
                                             Il fattoriale di 13 e' 1932053504
   Il valore è evidentemente 
   scorretto
   Come risolvere il problema?
```
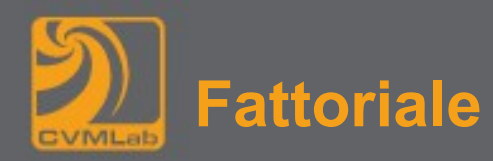

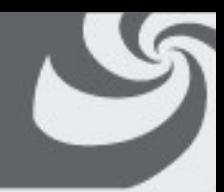

### **9. for(ris=1, i=1; i<=n; i++) {**

### **Inizializzo sia i che ris a 1**

– **in questo caso si poteva anche scrivere ris=i=1**

### **Esiste anche l'operatore ,**

- **Sintassi: espr1 , espr2**
- **Il risultato è espr2, ma espr1 viene comunque calcolata**
- **esempio:**

**b = (a=1, 2);**

– **b assume il valore 2, ma a viene inizializzato a 1**

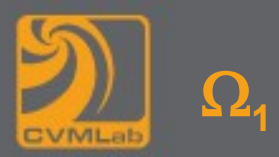

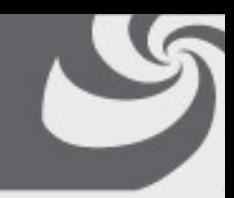

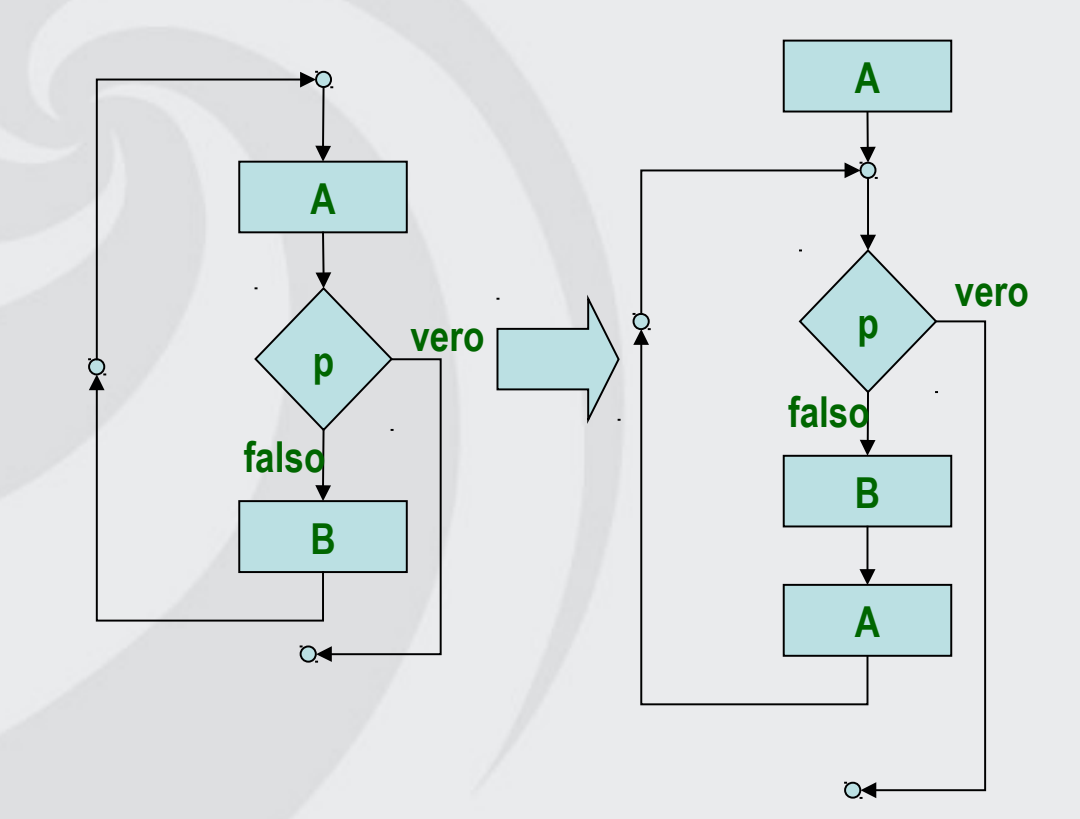

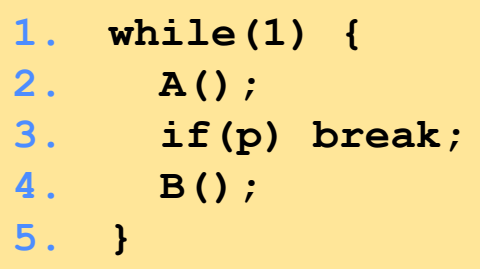

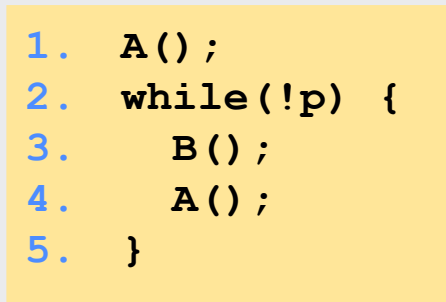

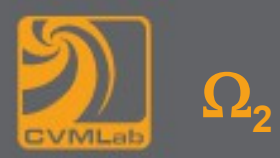

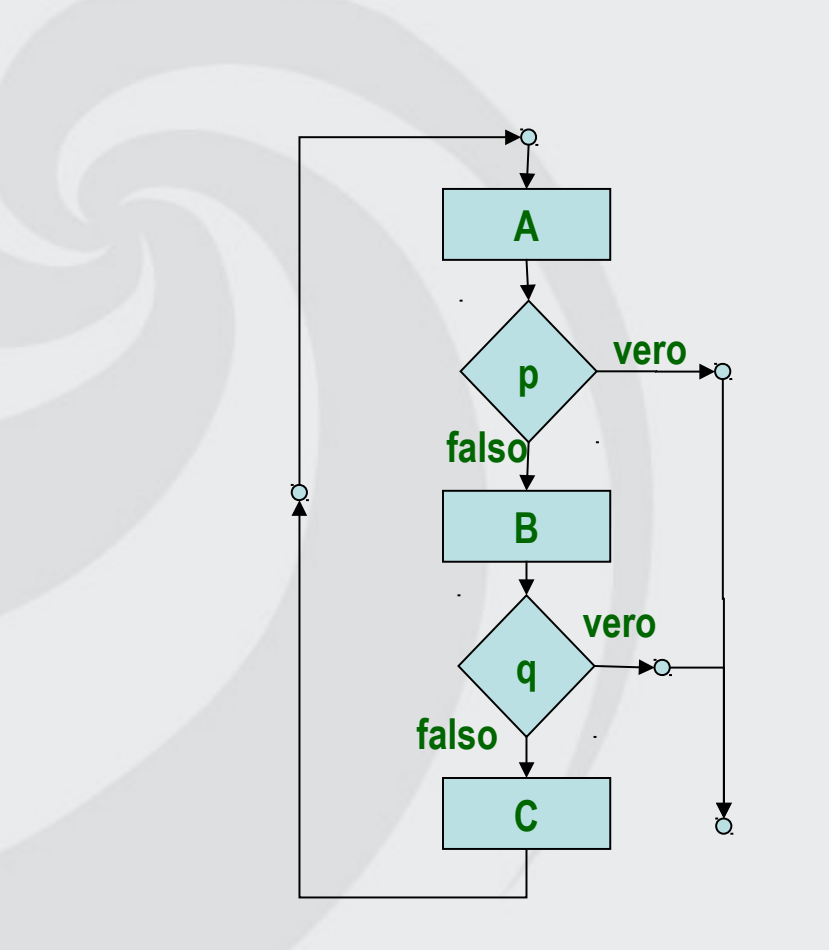

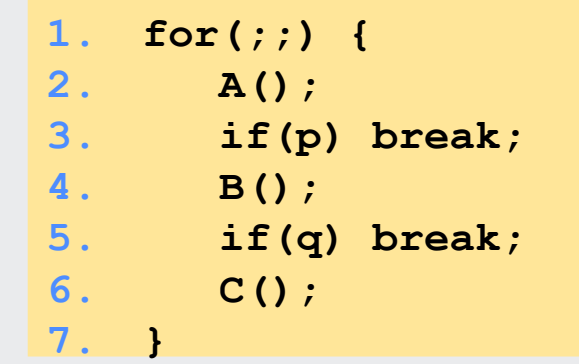

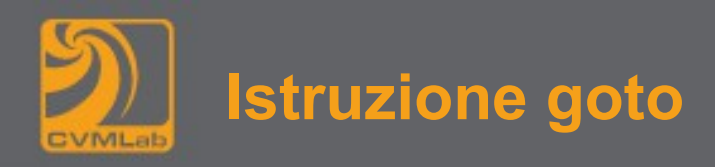

**Sintassi: goto <etichetta>; L'uso è normalmente deprecato, rende I programmi poco leggibili Si usa a volte in caso di condizioni di errore per forzare l'uscita immediata da più cicli annidati 1. for(;p;) {**

```
2. C();
3. for(errore=0;q;) {
4. A();
5. if(errore) goto tratta_errore;
6. B();
7. }
8. D();
9. }
10. tratta_errore:
```
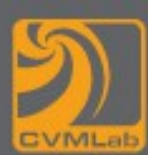

```
int a, b, c, max;
printf("Scrivi 3 valori: ");
scanf("%d %d %d");
if(a>b) { // il massimo è a o c
    if(a>c) {
          max = a;
    } else {
          max = c;
    }
} else { // il massimo è b o c
    if(b>c) {
           max = b;
    } else {
          max = c;
    }
}
```
Come esercizio calcolare contemporaneamente anche il minimo Il codice è corretto anche se vi sono valori uguali?